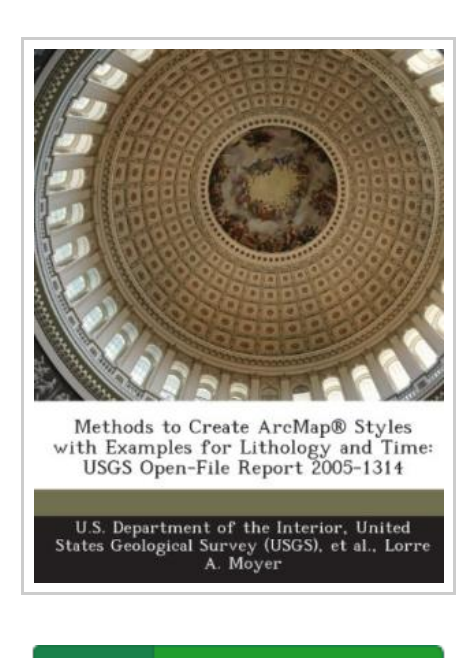

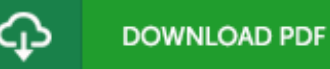

## Methods to Create Arcmap(r) Styles with Examples for Lithology and Time: Usgs Open-File Report 2005-1314 (Paperback)

By Lorre A Moyer

Bibliogov, United States, 2013. Paperback. Book Condition: New. 246 x 189 mm. Language: English . Brand New Book \*\*\*\*\* Print on Demand \*\*\*\*\*.ArcMap(r) style files (.style extension) can be used to standardize map symbolization. This report describes the methods used to create several styles for lithology or geologic time. The styles are color fills which were created by assigning RGB color values to attributes of polygon shapefiles. The terms symbolized were either generated from terminology hierarchies from various sources or digitized from scanned images of existing legends. For large lithology lists, a table format was used as a convenient method for experimenting with shades of color as well as for documenting the RGB color values. Examples of styles were adapted or created from the following legends: the International Stratigraphic Chart (ISC) and the USGS Color Code version of the ISC; the Decade of North American Geology (DNAG-1983 Geologic Time Scale); the North American Geologic Map Data Model version 4.3 (specifically lithclass 4.3 and its successors lithclass 6.1 and lithclass 6.2); and the State Geologic Map Compilation (SGMC). The digital package consists of ArcMap(r) styles, and Microsoft(r) Excel color documentation tables. The software used includes Environmental Systems Research Institute (ESRI(r)) ArcGIS(r)...

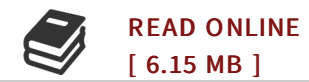

## Reviews

The publication is not difficult in study preferable to fully grasp. It really is rally intriguing throgh looking at period of time. I found out this pdf from my dad and i advised this ebook to find out.

## -- Fabiola Hilpert

Very useful to all of class of people. It is really simplified but unexpected situations within the 50 % in the ebook. I am delighted to let you know that this is actually the best book i have read in my personal daily life and can be he finest ebook for at any time.

-- Gwen Schultz